## **ftp\_upload\_file**

```
execute ibeblock(
    HostName variant,
    UserName variant,
    Pwd variant,
    RemoteDir variant,
    LocalFileName variant,
    RemoteFileName variant,
    SessionLogFN variant)
as
begin
   ftp = ibec_ftp_OpenSession('');
   try
     ibec_ftp_SetProperty(ftp, 'HostName', HostName);
     ibec_ftp_SetProperty(ftp, 'UserName', UserName);
     ibec_ftp_SetProperty(ftp, 'Password', Pwd);
     ibec_ftp_SetProperty(ftp, 'PassiveMode', FALSE);
     --ibec_ftp_SetProperty(ftp, 'TransferMode', 'AUTO');
    --ibec ftp SetProperty(ftp, 'TransferMode', 'ASCII');
     --ibec_ftp_SetProperty(ftp, 'TransferMode', 'BINARY');
    Res = ibec ftp Connect(ftp);
     if (Res) then
     begin
      Res = ibec ftp ChangeDir(ftp, RemoteDir); if (Res) then
        Res = ibec ftp PutFile(ftp, LocalFileName, RemoteFileName);
     end
    SessionLog = ibec ftp GetProperty(ftp, 'SessionLog');
     ibec_SaveToFile(SessionLogFN, SessionLog, __stfOverwrite);
   finally
    ibec ftp CloseSession(ftp);
   end;
end;
```
From: <http://ibexpert.com/docu/> - **IBExpert**

Permanent link: **[http://ibexpert.com/docu/doku.php?id=06-ibexpert-ibeblock-examples:ibec\\_ftp:ftp\\_upload\\_file](http://ibexpert.com/docu/doku.php?id=06-ibexpert-ibeblock-examples:ibec_ftp:ftp_upload_file)**

Last update: **2023/05/27 08:07**

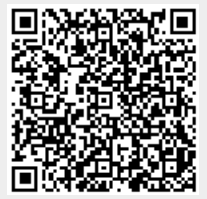